# **Table of Contents**

. . . . . .

. . . . . .

 $\sim$ 

 $\sim$ 

 $\bullet$ 

. . . . . . . . . . . .

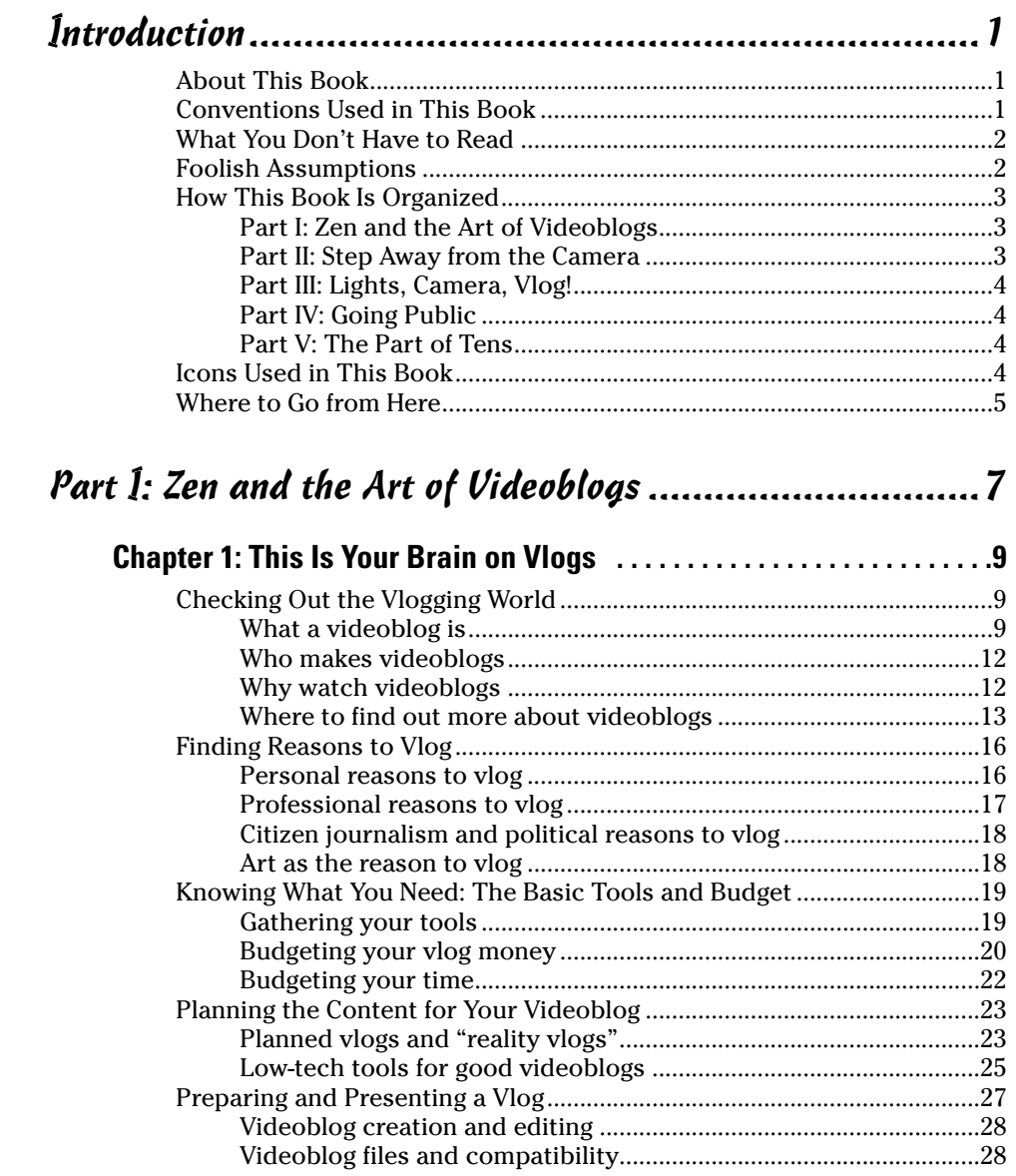

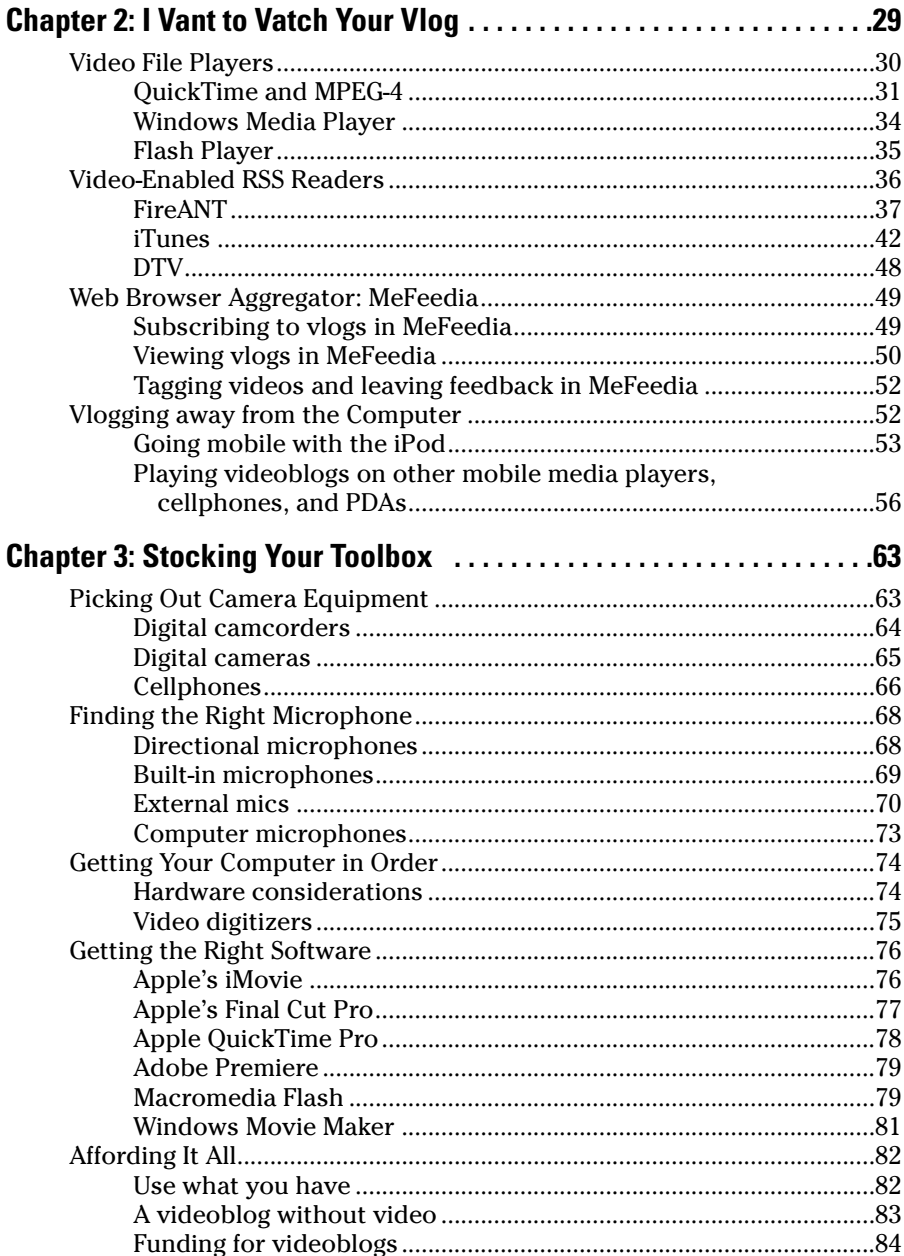

xii

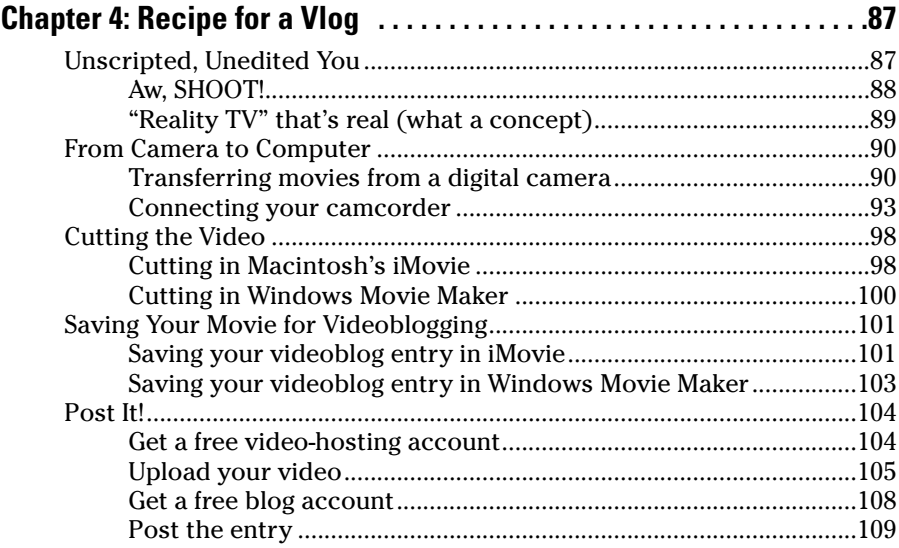

# Part II: Step Away from the Camera .............................115

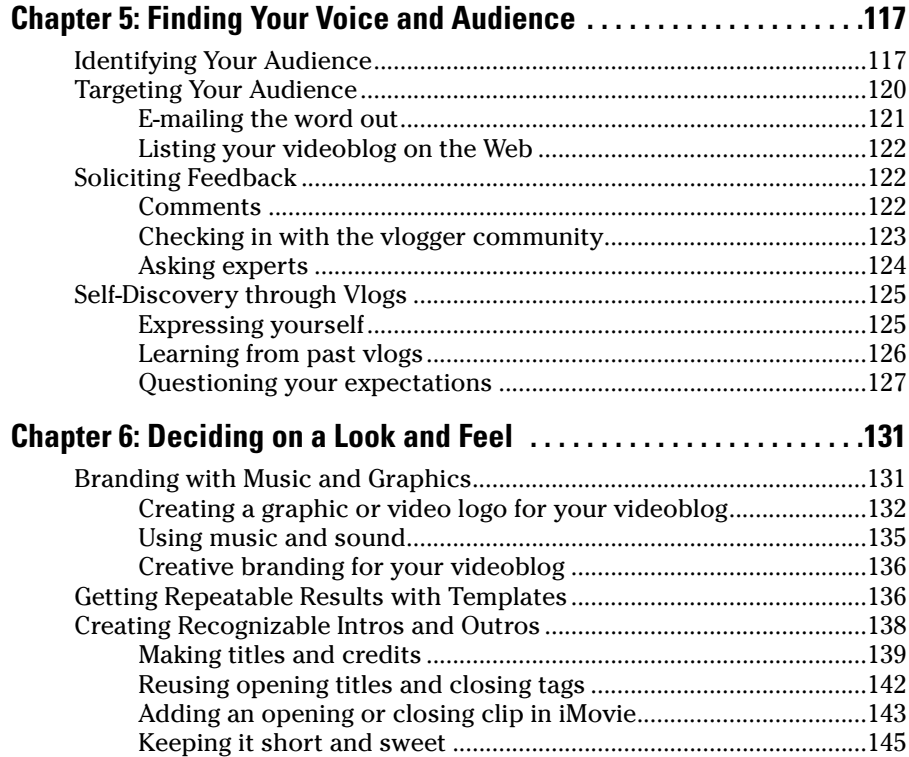

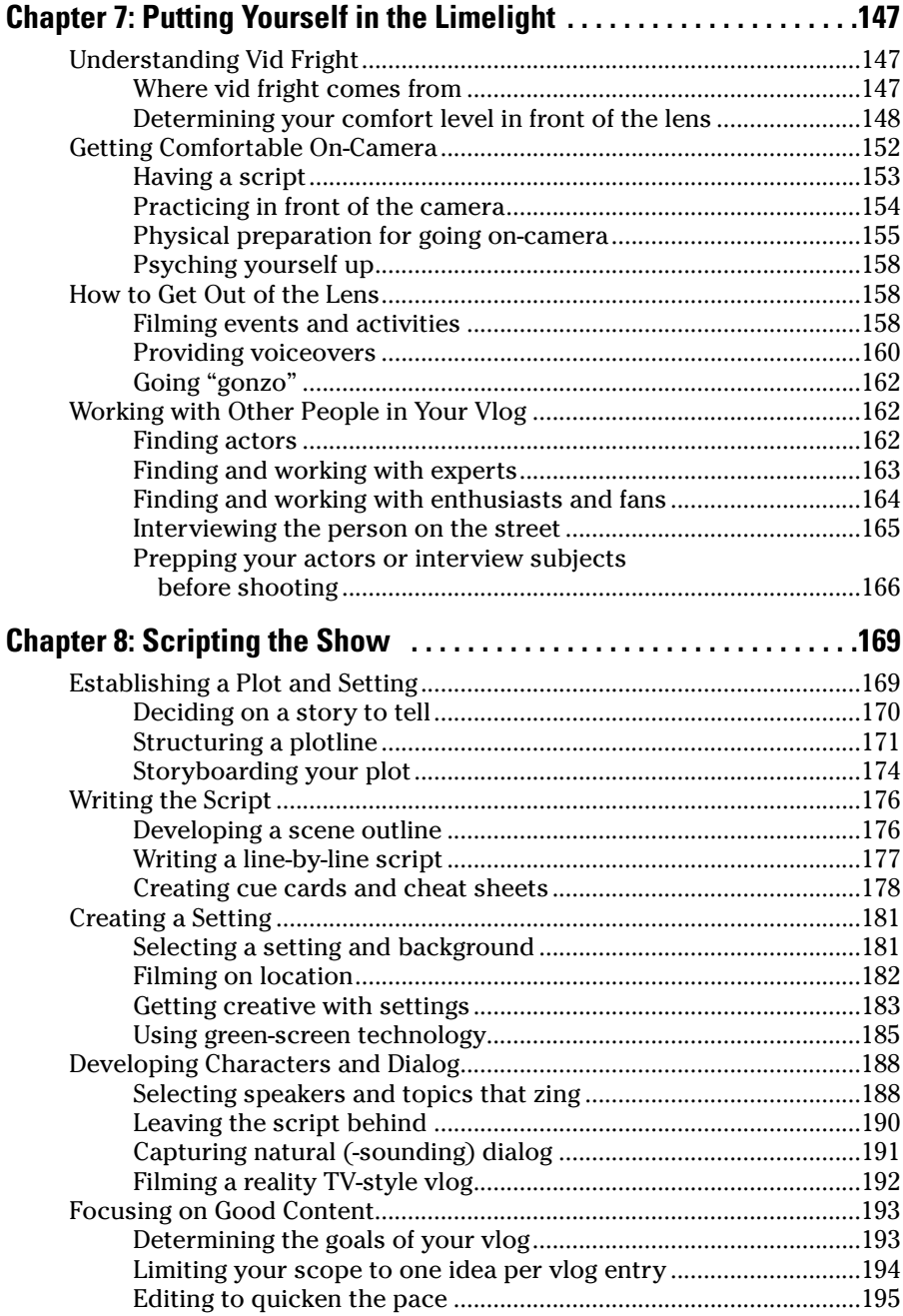

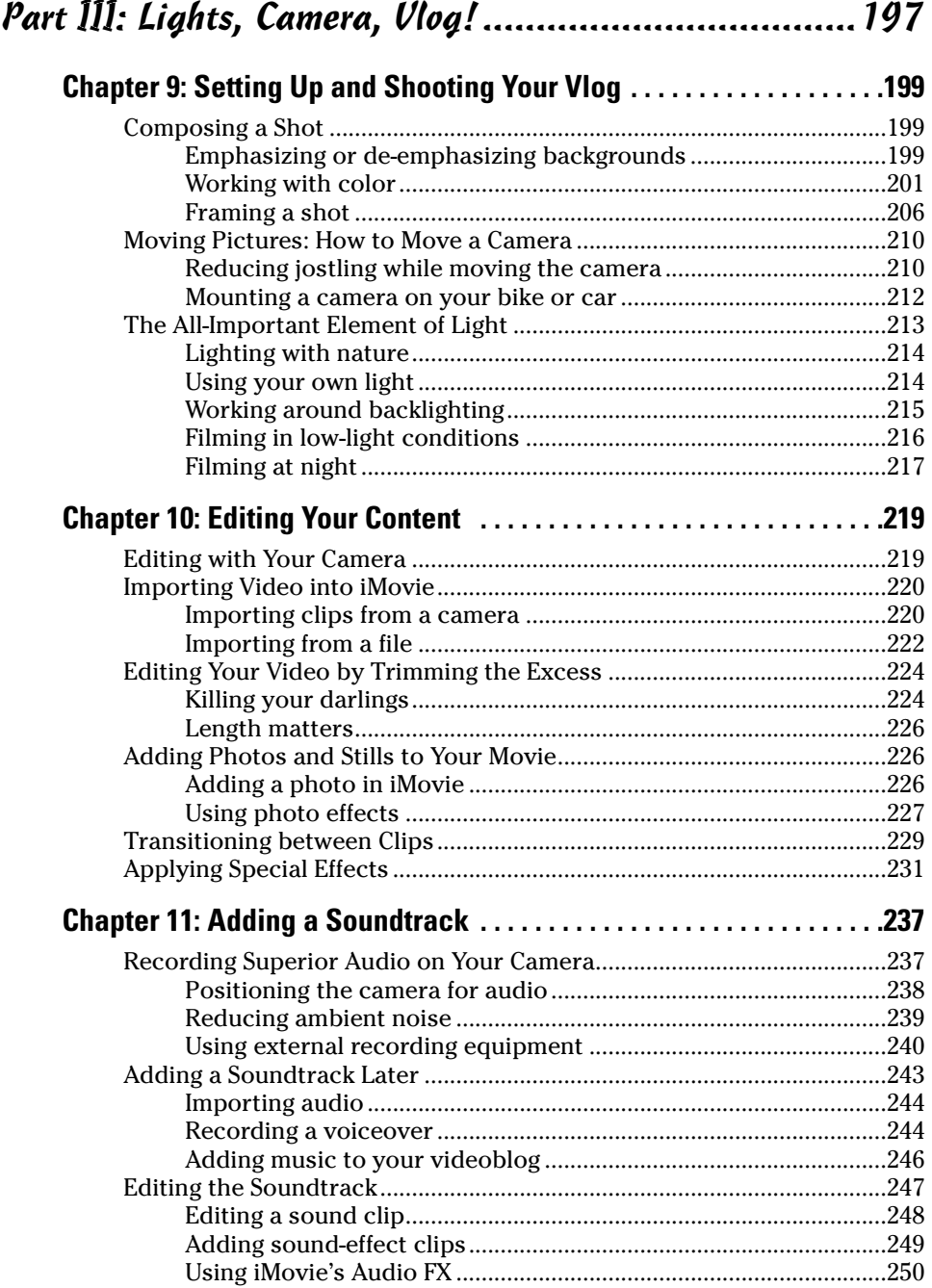

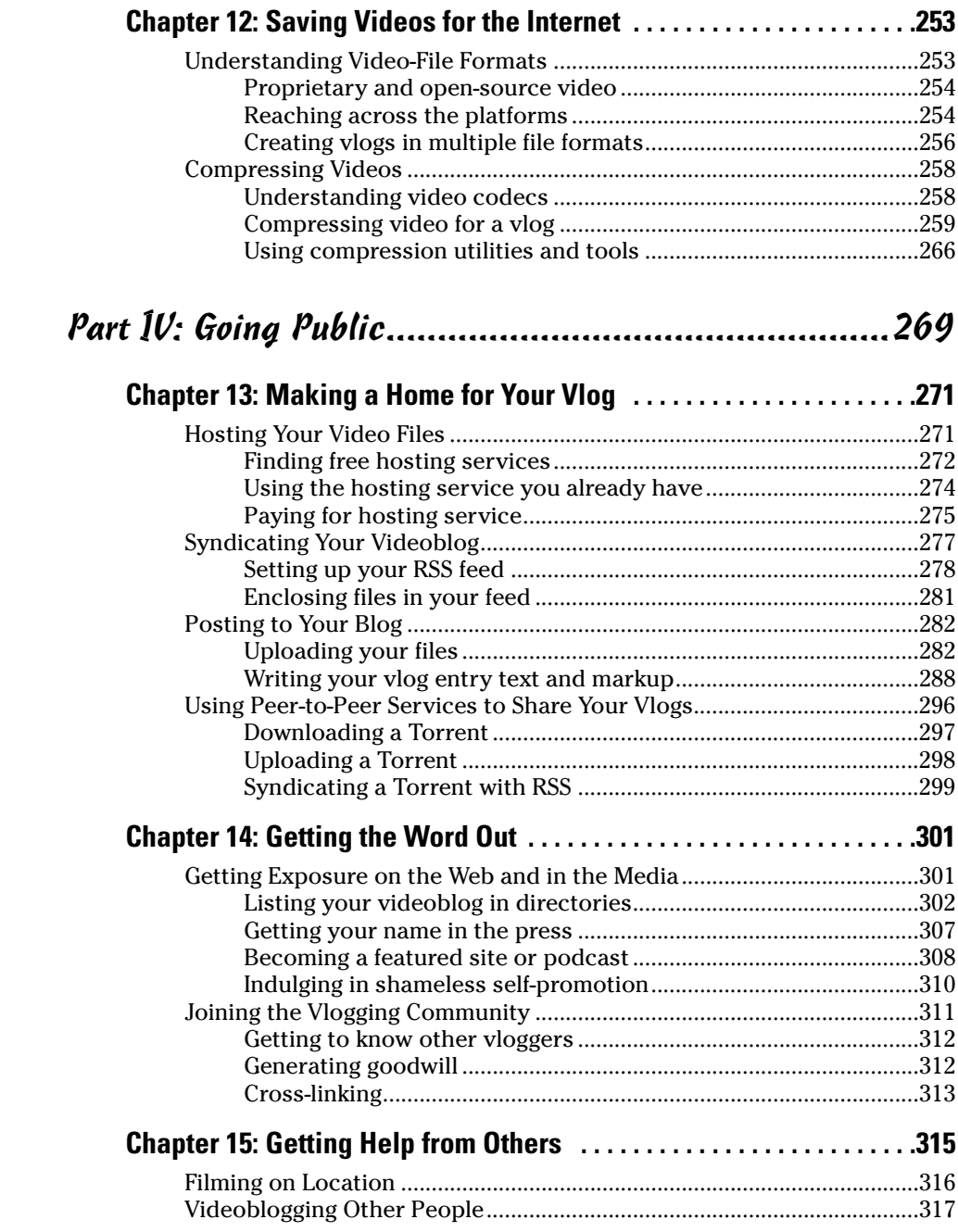

#### **Table of Contents**

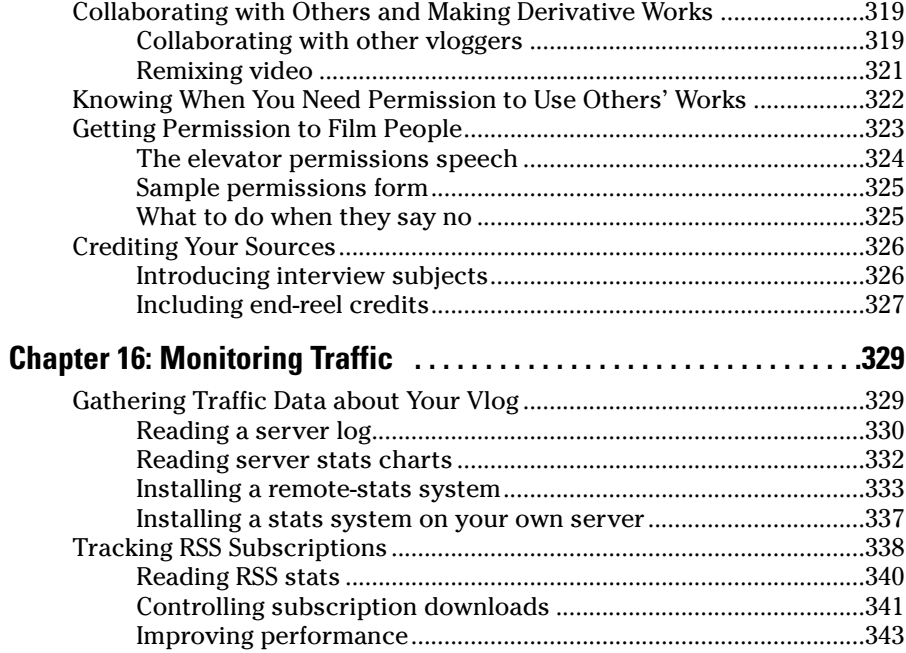

### 

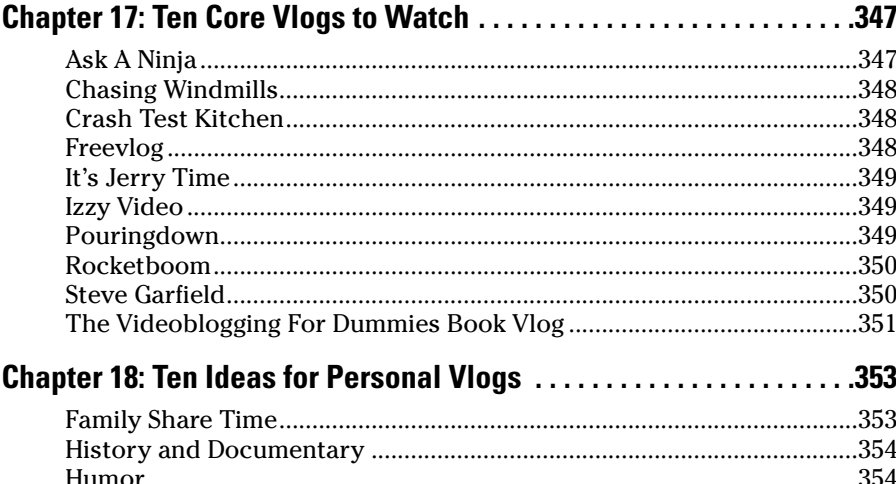

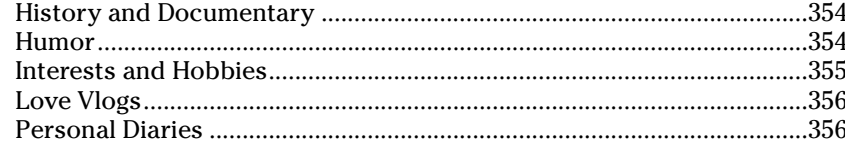

## 

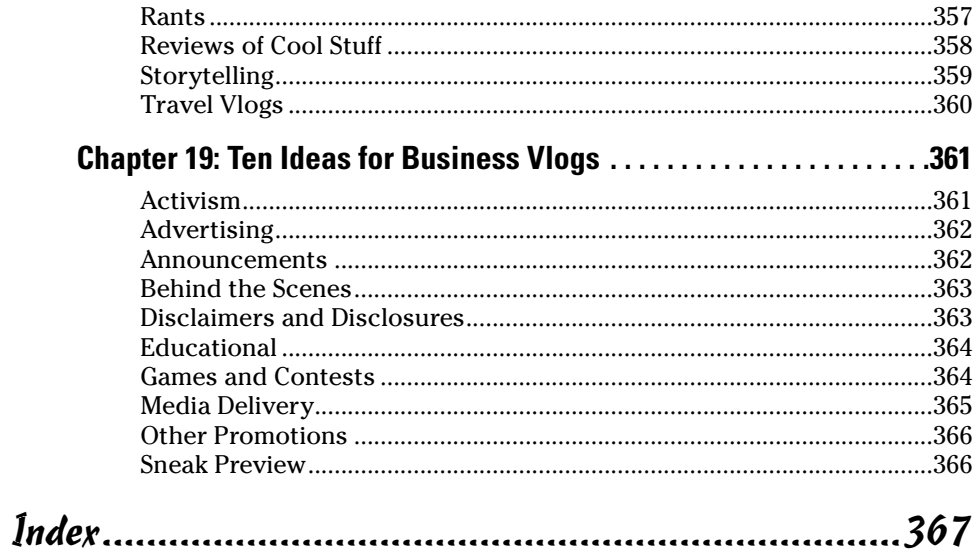